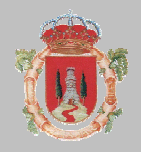

## **AYUNTAMIENTO DE IZNÁJAR (CÓRDOBA)**

C.P. 14970 – Registro Entidades Locales núm, 01.140.370 Teléfono 957 53 40 02 – Fax 957 53 40 64 – ayuntamiento@iznajar.es

## **Cómo renovar tu tarjeta de demanda de empleo:**

 **A través del cajero instalado en la oficina del Área de Desarrollo del Ayuntamiento de Iznájar:** 

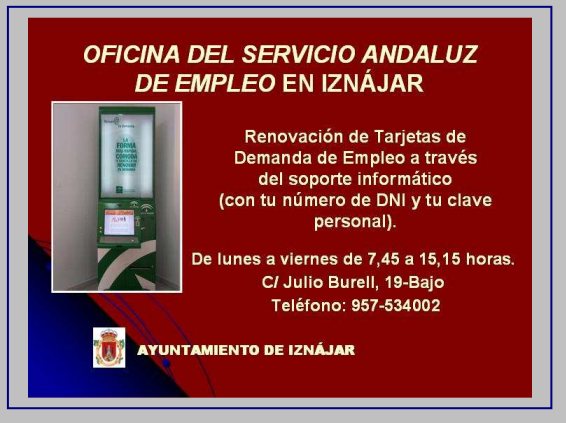

 **A través de Internet; conectándote en tu casa o desde cualquier otro equipo con conexión (con la colaboración de los Telecentros en las Aldeas, el Centro Guadalinfo o la Oficina de Desarrollo):** 

**Paso 1: Busca la Web el Servicio Andaluz de Empleo. Paso 2: Selecciona "Tu Demanda de Empleo" (a la derecha en el menú "Accesos Destacados"). www.juntadeandalucia.es/servicioandaluzdeempleo/web** d Dissgueda Intigence Maps Play YouTube Motrics Gmail Drive Calendar Min-Google san **Tractic**  $\overline{p}$ **CONTRACTOR CONTRACTOR CONSTANTING CONTRACTOR CONTRACTOR CONTRACTOR CONTRACTOR** Web indexes: Max. Druging Nations Max. Here Inicio Duscar Empleo **Trease** and the first data countries of the said Empresa Autoempleo Antidades Colaboradoras Einformación Einstituci Servicio Andaluz de Empieo - Jurta de Andalucia Accesos destacado El SAE participa en un Foro Europeo sobre ciudadaria y política - NOVECIAD:<br>PROYECTO DE MOVILIDAD YEROULES Mº FECHA PUBLICACIÓN LISTAS ... Mapa de recursos Localiza todos los recursos del Pedir cía en tu Oficina de →<br>Servicio Andaluz de Empleo Franteo Obtener más resultados de las últimas 24 horas  $\bullet$ Tu Demanda de Empieo  $\mathcal{L}$  $\bullet$ G Tu Demanda de Empleo Cursos de FPO<br>Tre Dates Tu Cursolium - Asenda 576.705 Cursos de Formación para el  $\rightarrow$ 583  $\frac{1}{2} \sum_{i=1}^{n} \frac{1}{i} \sum_{i=1}^{n} \frac{1}{i} \sum_{i=1}^{n} \frac{1}{i} \sum_{i=1}^{n} \frac{1}{i} \sum_{i=1}^{n} \frac{1}{i} \sum_{i=1}^{n} \frac{1}{i} \sum_{i=1}^{n} \frac{1}{i} \sum_{i=1}^{n} \frac{1}{i} \sum_{i=1}^{n} \frac{1}{i} \sum_{i=1}^{n} \frac{1}{i} \sum_{i=1}^{n} \frac{1}{i} \sum_{i=1}^{n} \frac{1}{i} \sum_{i=1}^{n$ **CA: Previa SAE**<br>Terrorism (v Yanta al travado al<br>Terrorismo petentoj 3.068  $\frac{1}{\sqrt{2}}$ Mecestas personal? **Buscar Empire**<br>Anasces de Empire  $\rightarrow$ pos a la y t .<br>In Demanda Accede a Gescontrate  $\overline{a}$  $\frac{F(x,y) = x + y - f(x,y)}{f(x,y) = x + f(x,y)}$  of  $\frac{F(x,y) = x + f(x,y)}{f(x,y) = x + f(x,y)}$  of  $\frac{F(x,y) = x + f(x,y)}{f(x,y) = x + f(x,y)}$  of  $\frac{F(x,y) = x + f(x,y)}{f(x,y) = x + f(x,y)}$ **Paso 3: Selecciona "Renueva tu demanda". Paso 4.: Introduce tu "Usuario" y "Contraseña" y rellena una de las dos opciones ("A" o "B").** Pulsa entrar y genera el PDF que puedes imprimir de tu tarjeta renovada. **RE** where situate amples and **Court Court Library County Court Courts** Denis 20 **CLI Tu Democrat de Croise SAN FRANCISCO CONTRACTO** not cannot cut in demands on eraine, pean-(Annexual Immergency **Referencie de la lui regularitat contrata Opposition**: Oppominate detecting the (Shoffeat)  $= -$ ÷  $-99724$ **También puedes elegir renovar con tu Certificado Digital si lo posees (para obtenerlo puedes acudir al Centro Guadalinfo o a la Oficina del Área de Desarrollo Local).**